klaus@linux-cq9x:~> su Passwort: linux-cq9x:/home/klaus # zypper dup --from 1 Daten des Repositories laden ... Installierte Pakete lesen ... Distributionsaktualisierung berechnen ...

The following 17 packages are going to be downgraded: flute libbase libcdr-0\_1-1 libetonyek-0\_1-1 libfonts libformula liblayout libloader libmspub-0\_1-1 libodfgen-0\_1-1 librepository libserializer libwpd-0\_10-10 libwpg-0\_3-3 pentaho-libxml pentaho-reporting-flow-engine sac

The following 6 packages are going to be reinstalled:

libGLEW1\_10 libmwaw-0\_3-3 libpagemaker-0\_0-0 librevenge-0\_0-0 libvisio-0\_1-1 libwps-0\_3-3

17 Pakete werden zurückgestuft, 6 erneut zu installieren.

Gesamtgröße des Downloads: 5,6 MiB. Nach der Operation werden zusätzlich 2,3 MiB belegt.

Fortfahren? [j/n/? zeigt alle Optionen] (j): j

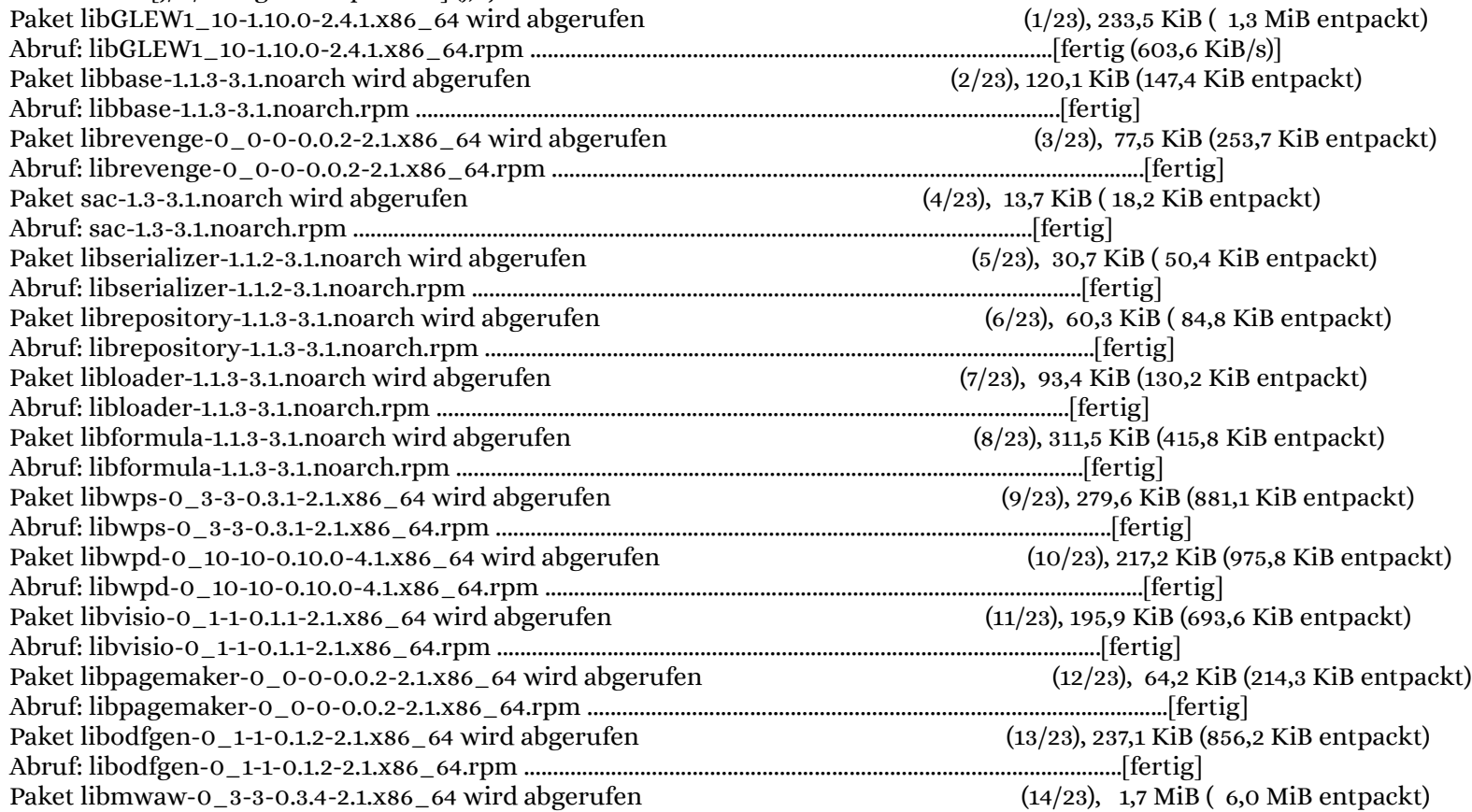

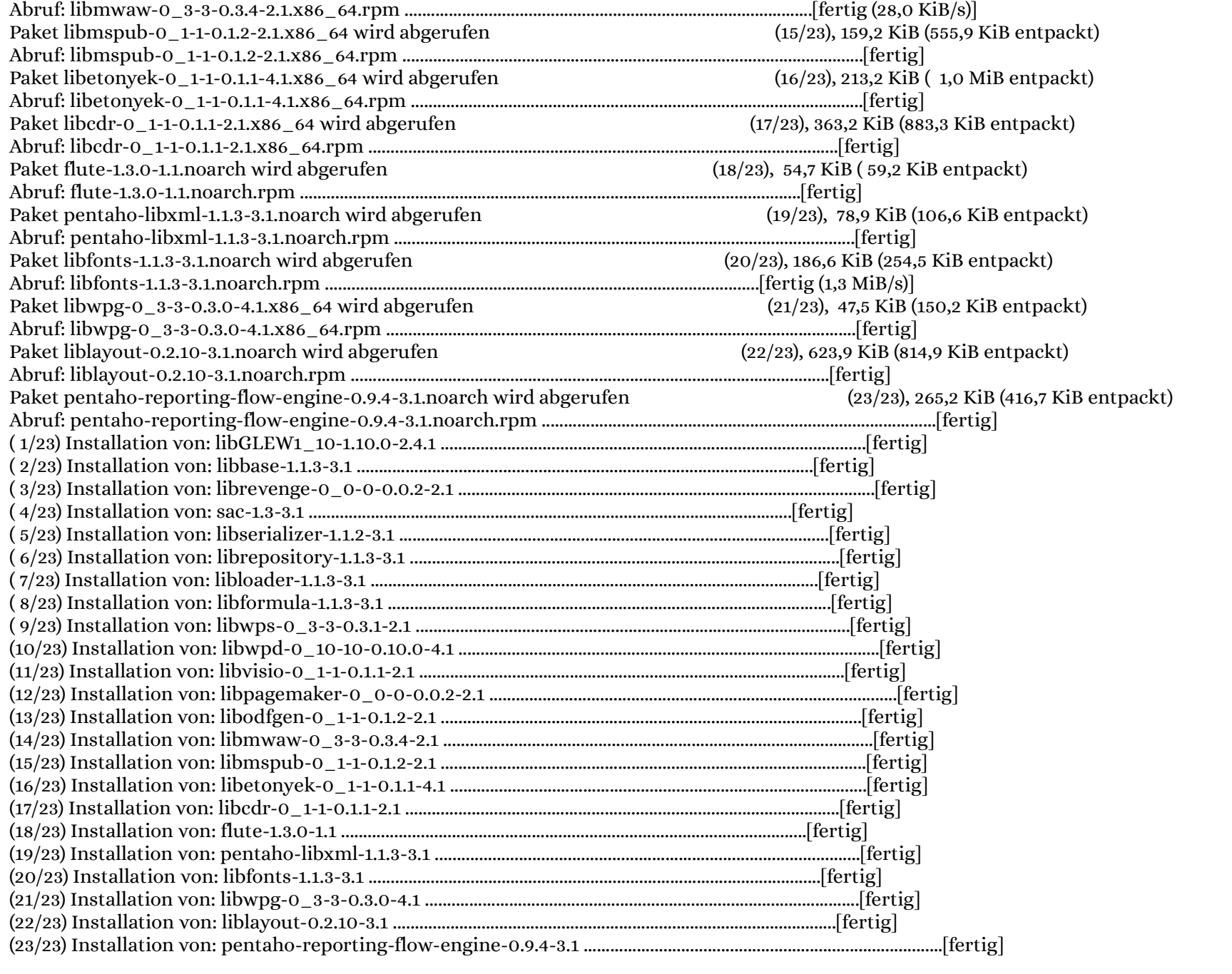